## **Diferenciál**

## **Pˇr´ıklad 3. (Vypoˇcet pˇribli ´ zn ´e hodnoty) ˇ**

## Zadání:

Pomocí diferenciálu vypočtěte přibližně  $\arctg\left(\frac{1,49}{0,85}\right)$ .

## $\check{R}$ ešení:

Pro výpočet přibližné hodnoty budeme potřebovat funkci  $f(x, y)$ , bod  $(x_0, y_0)$  a diference  $dx$ ,  $dy$ . Vzhledem k zadání uvažujme

- funkci  $f(x, y) = \arctg\left(\frac{x}{y}\right)$  $\left(\frac{x}{y}\right)$ , viz obr. [1](#page-0-0) ,
- bod  $(x_0, y_0) = (1, 1)$ ,
- diference  $dx = 0.49$  a  $dy = -0.15$ .

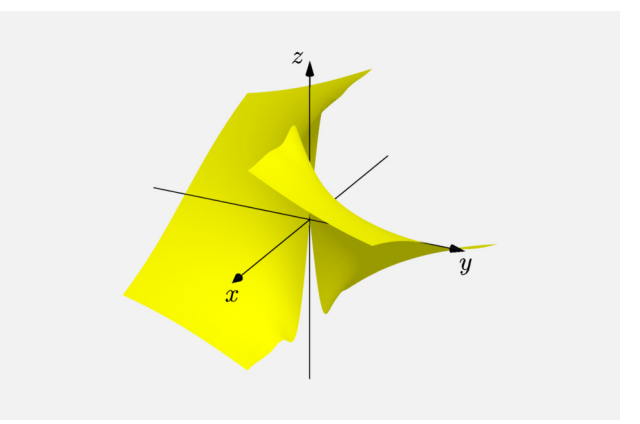

<span id="page-0-0"></span>Obrázek 1: Graf funkce  $f(x, y)$ 

Vypočteme první parciální derivace

$$
\frac{\partial f}{\partial x}(x, y) = \frac{1}{y\left(1 + \frac{x^2}{y^2}\right)},
$$

$$
\frac{\partial f}{\partial y}(x, y) = \frac{-x}{y^2\left(1 + \frac{x^2}{y^2}\right)}.
$$

Do vyjádřených předpisů prvních parciálních derivací dosadíme bod (1,1)

$$
\frac{\partial f}{\partial x}(1,1) = \frac{1}{2},
$$
  

$$
\frac{\partial f}{\partial y}(1,1) = -\frac{1}{2}
$$

.

Diferenciál d $f_{(1,1)} (0,49; -0,15)$  je roven

$$
df_{(x_0,y_0)}(dx, dy) = \frac{\partial f}{\partial x}(x_0, y_0) \cdot dx + \frac{\partial f}{\partial y}(x_0, y_0) \cdot dy
$$
  

$$
df_{(1,1)}(0,49; -0,15) = \frac{1}{2} \cdot 0,49 + \left(-\frac{1}{2}\right) \cdot (-0,15)
$$
  

$$
df_{(1,1)}(0,49; -0,15) = 0,32.
$$

Přibližná hodnota  $\arctg \left(\frac{1,49}{0,85} \right)$  je rovna

$$
\arctg\left(\frac{1,49}{0,85}\right) \doteq f(x_0, y_0) + df_{(x_0, y_0)}(dx, dy)
$$

$$
\arctg\left(\frac{1,49}{0,85}\right) \doteq \frac{\pi}{4} + 0,32 \doteq 1,1054.
$$

Pomocí diferenciálu jsme vypočetli přibližnou hodnotu  $\arctg \left(\frac{1,49}{0,85}\right)$ , která je 1,1054  $\left(\frac{chyba}{f(x,y) - (f(x_0, y_0) + df_{(x_0, y_0)}(dx, dy)\right) = 0,053.$ 

Na grafech níže (obr. [2](#page-2-0) a obr. [3\)](#page-2-1) je černou barvou znázorněný bod  $(1,1,\frac{\pi}{4})$  $\frac{\pi}{4}$ ). Modrou barvou je označen bod  $(1,49; 0,85; 1,1054)$  ležící na tečné rovině  $\tau$ . Červenou barvou je označen bod  $(1,49; 0,85; 1,0524)$  ležící na grafu funkce  $f(x, y)$ . Tečná rovina  $\tau$  je znázorněná šedou barvou. Graf funkce  $f(x, y)$  je obarven žlutou barvou.

Na grafech je vidět, že body  $(1,\!49;0,\!85;1,\!1054)$  a  $(1,\!49;0,\!85;1,\!0524)$  (modrý a červený) jsou si blízké. Chyba, které jsme se dopustili, je poměrně malá.

<span id="page-2-0"></span>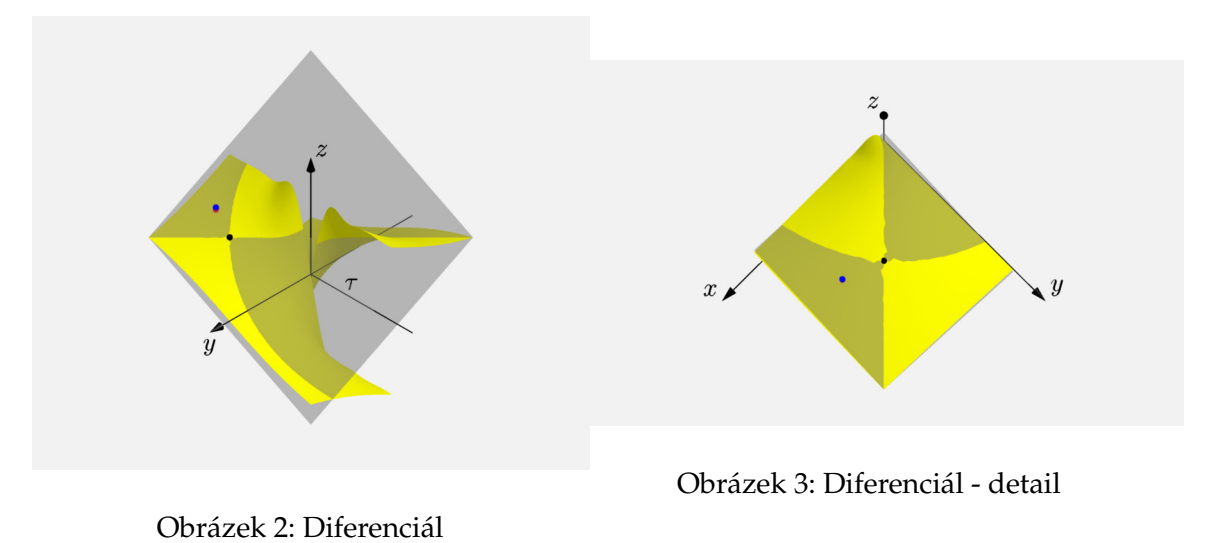

<span id="page-2-1"></span> $\frac{3}{5}$